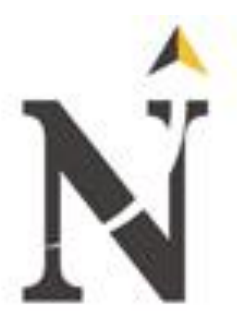

# **UNIVERSIDAD PRIVADA DEL NORTE FACULTAD DE INGENIERÍA CARRERA DE INGENIERÍA INDUSTRIAL**

## **PROPUESTA DE MEJORA EN LA GESTIÓN DE PRODUCCIÓN Y CALIDAD PARA REDUCIR LOS COSTOS OPERATIVOS DE LA EMPRESA ESTRUCTURAS METÁLICAS "VIRGEN DE LA PUERTA S.A.C." – TRUJILLO – LA LIBERTAD**

**Tesis para optar el título profesional de:**

INGENIERO INDUSTRIAL

## **AUTORAS:**

Bach. Sarita Lizbeth Cruz Ruiz.

Bach. Angie Miluska Garcia Correa.

## **ASESOR:**

Ing. Ramiro Mc Gowen

**TRUJILLO – PERÚ**

**2017**

#### <span id="page-1-0"></span>**LISTA DE MIEMBROS DE LA EVALUACIÓN DE LA TESIS**

 **Asesor:**

 …………………………………………. Ing. Ramiro Mas McGowen

**Jurado 1:**

Ing. Marcos Baca López

-------------------------------

**Jurado 2:**

Ing. Rafael Castillo Cabrera

--------------------------------------

**Jurado 3:**

Ing. Miguel Angel Rodriguez Alza

----------------------------------------------

#### **INDICE GENERAL**

<span id="page-2-0"></span>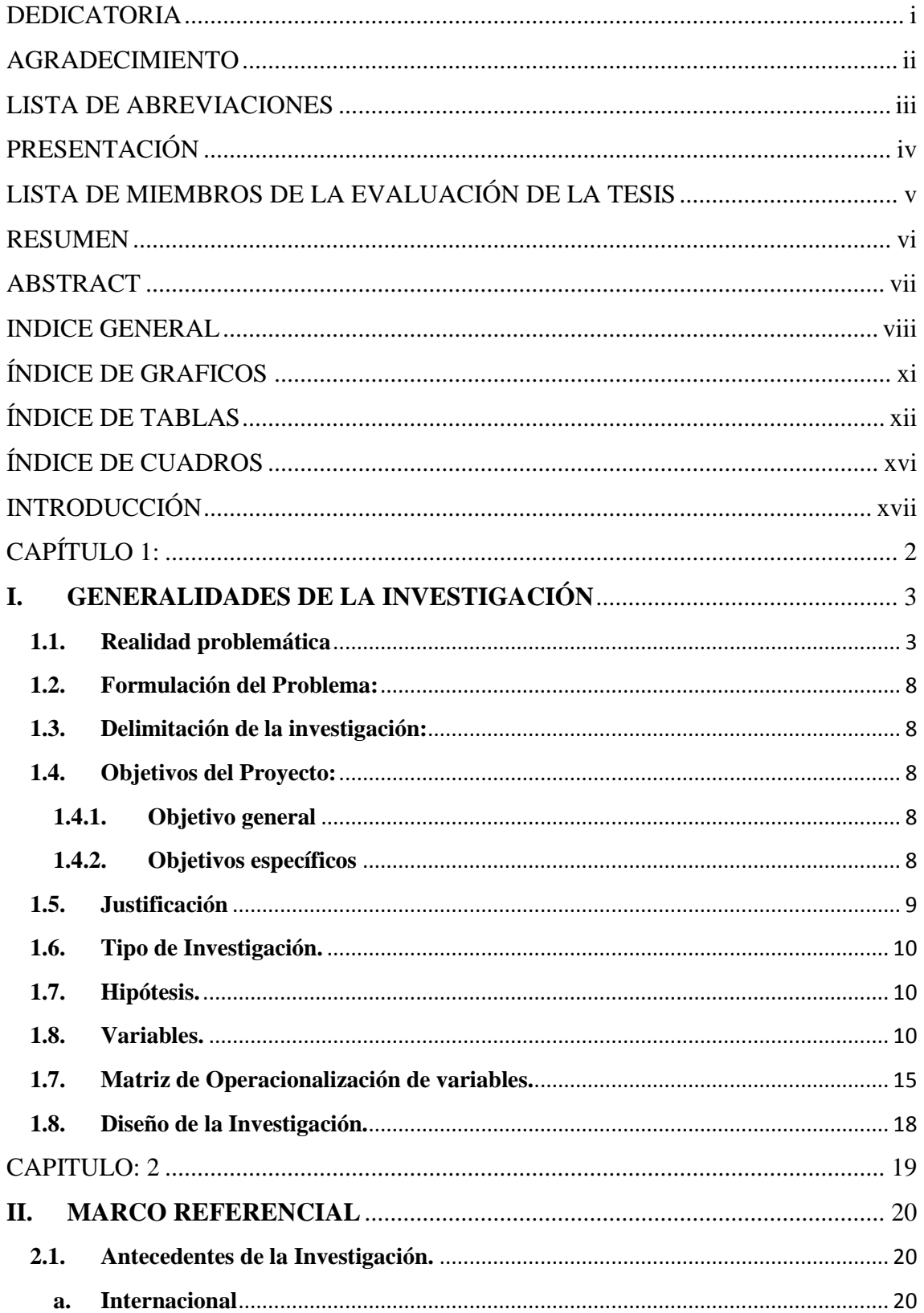

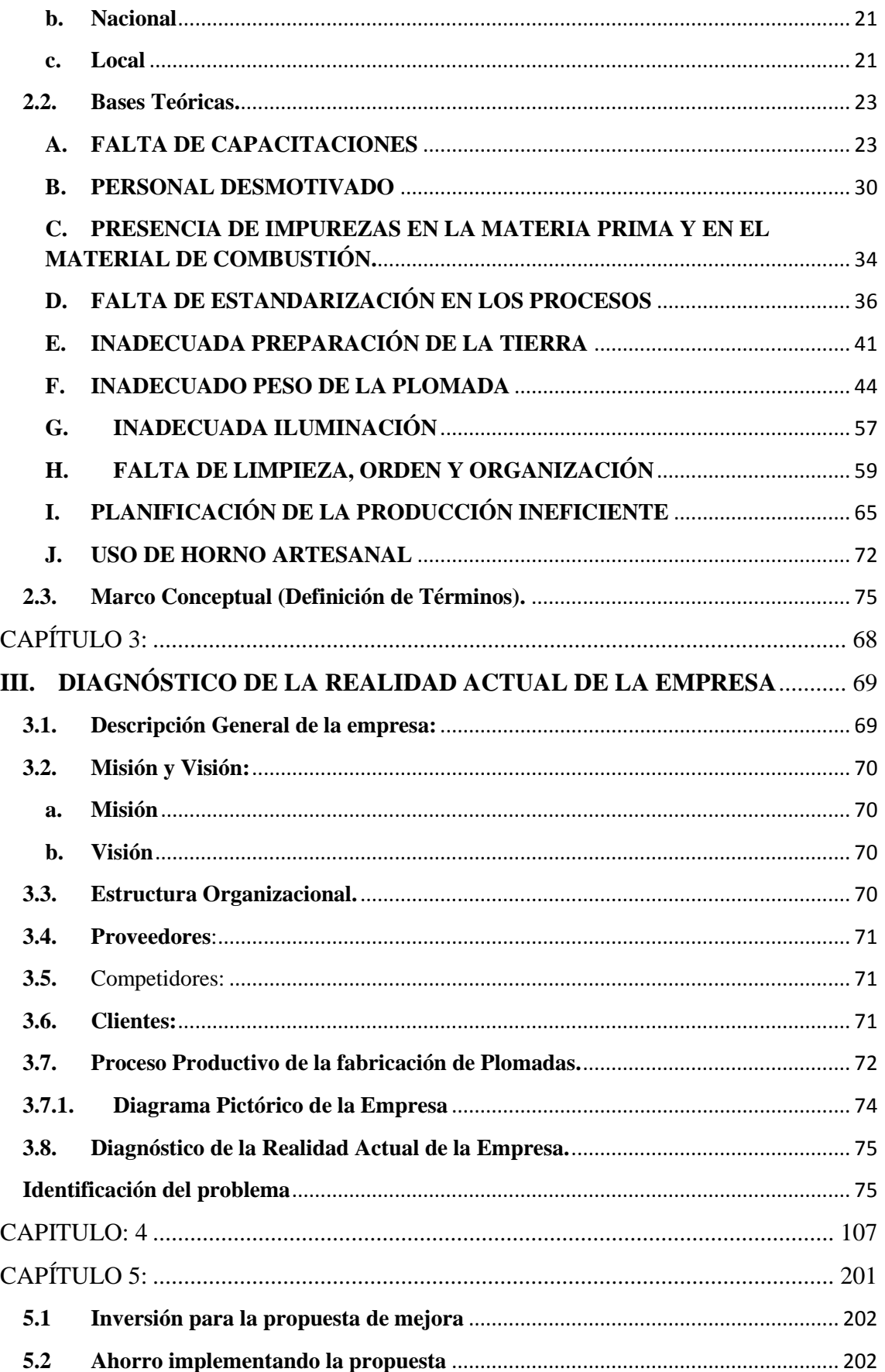

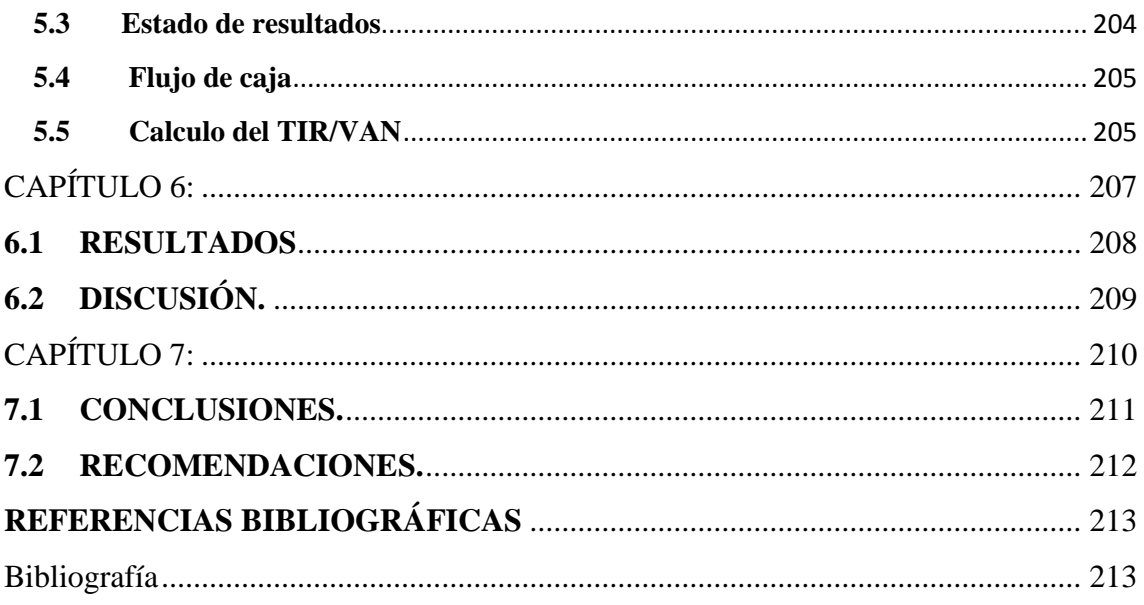

## **ÍNDICE DE GRAFICOS**

<span id="page-5-0"></span>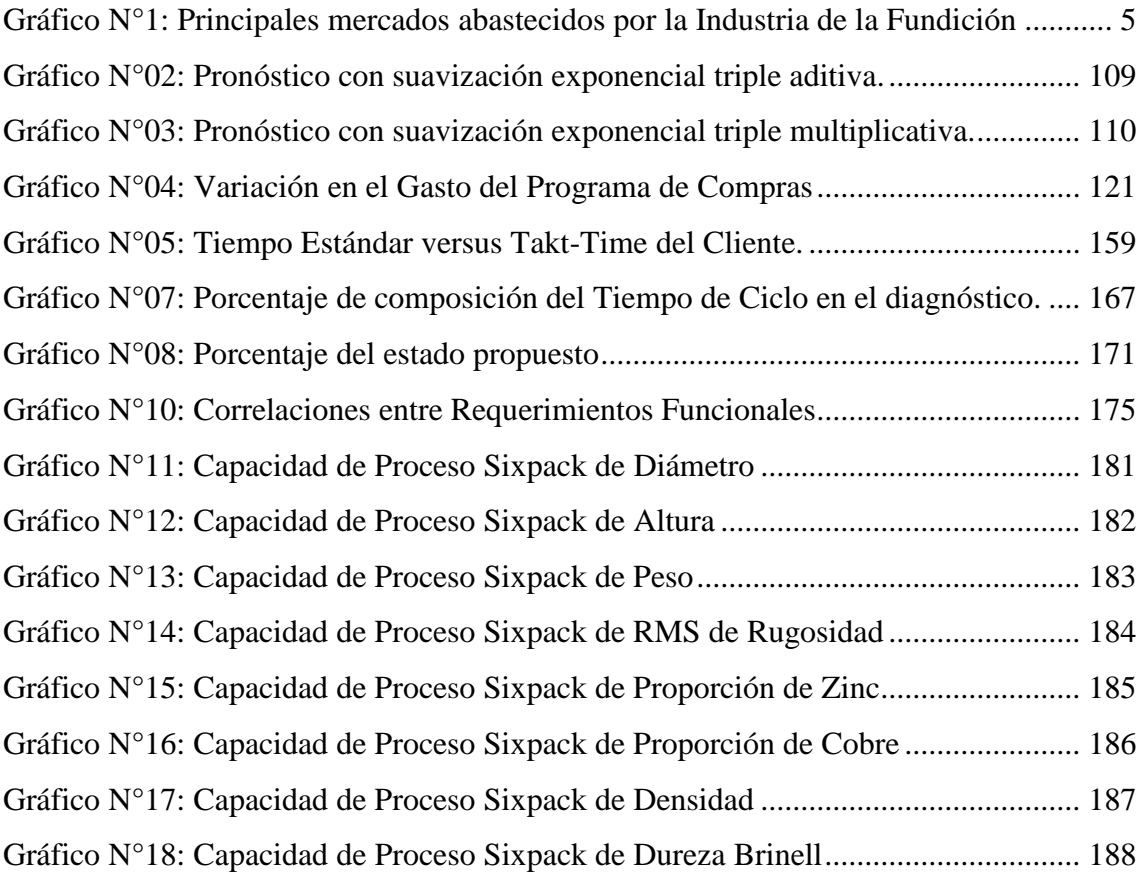

## **ÍNDICE DE TABLAS**

<span id="page-6-0"></span>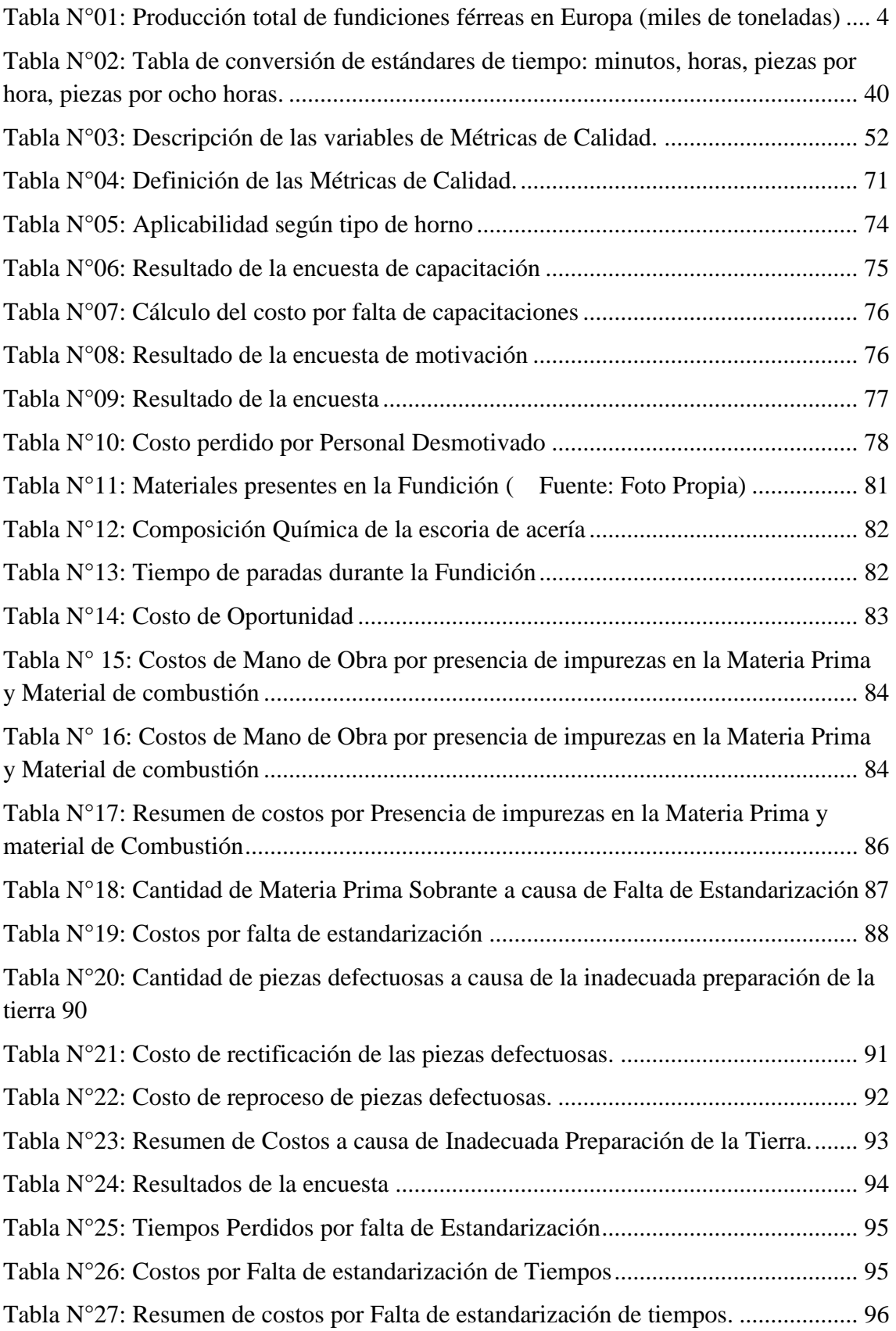

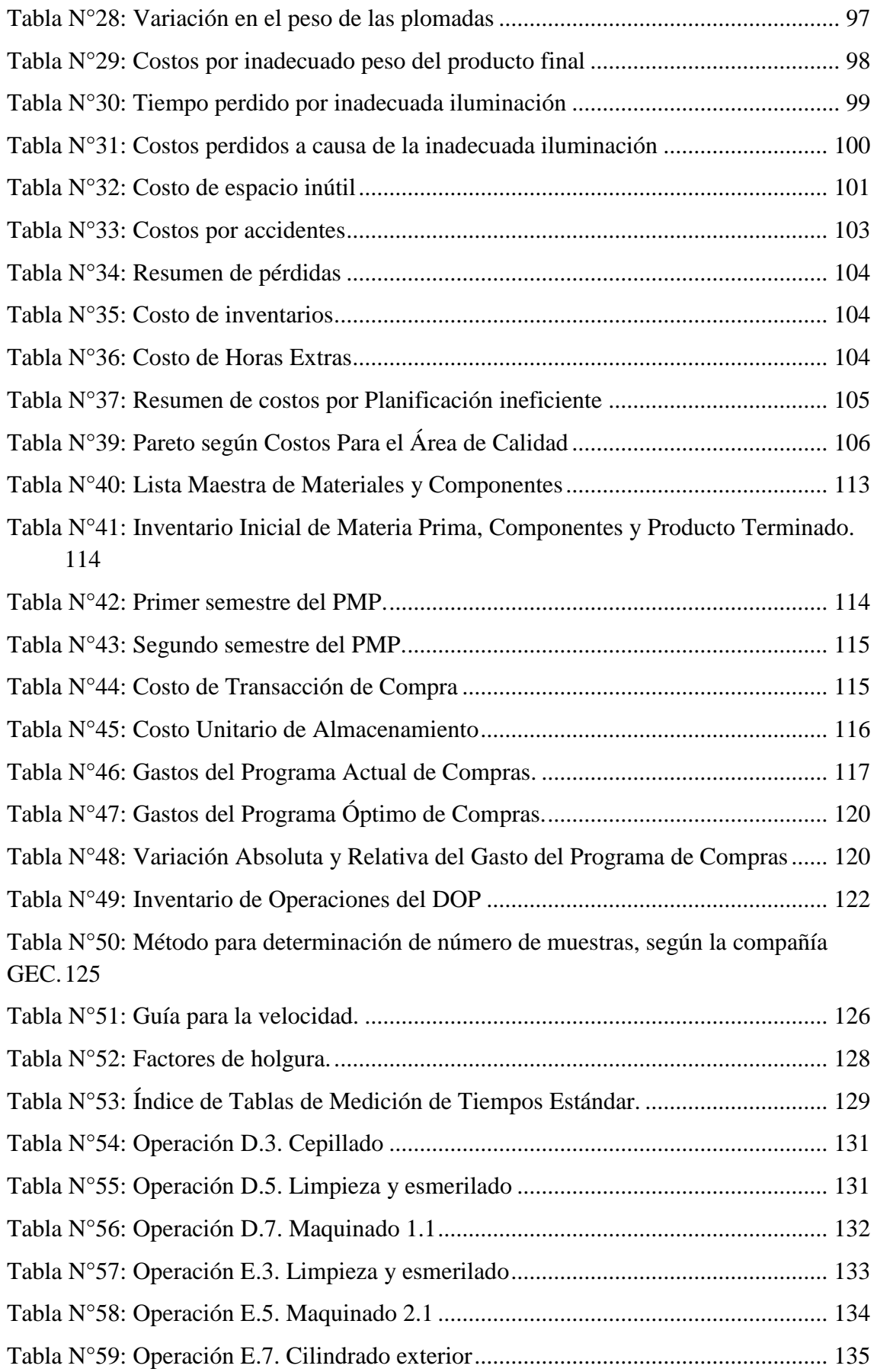

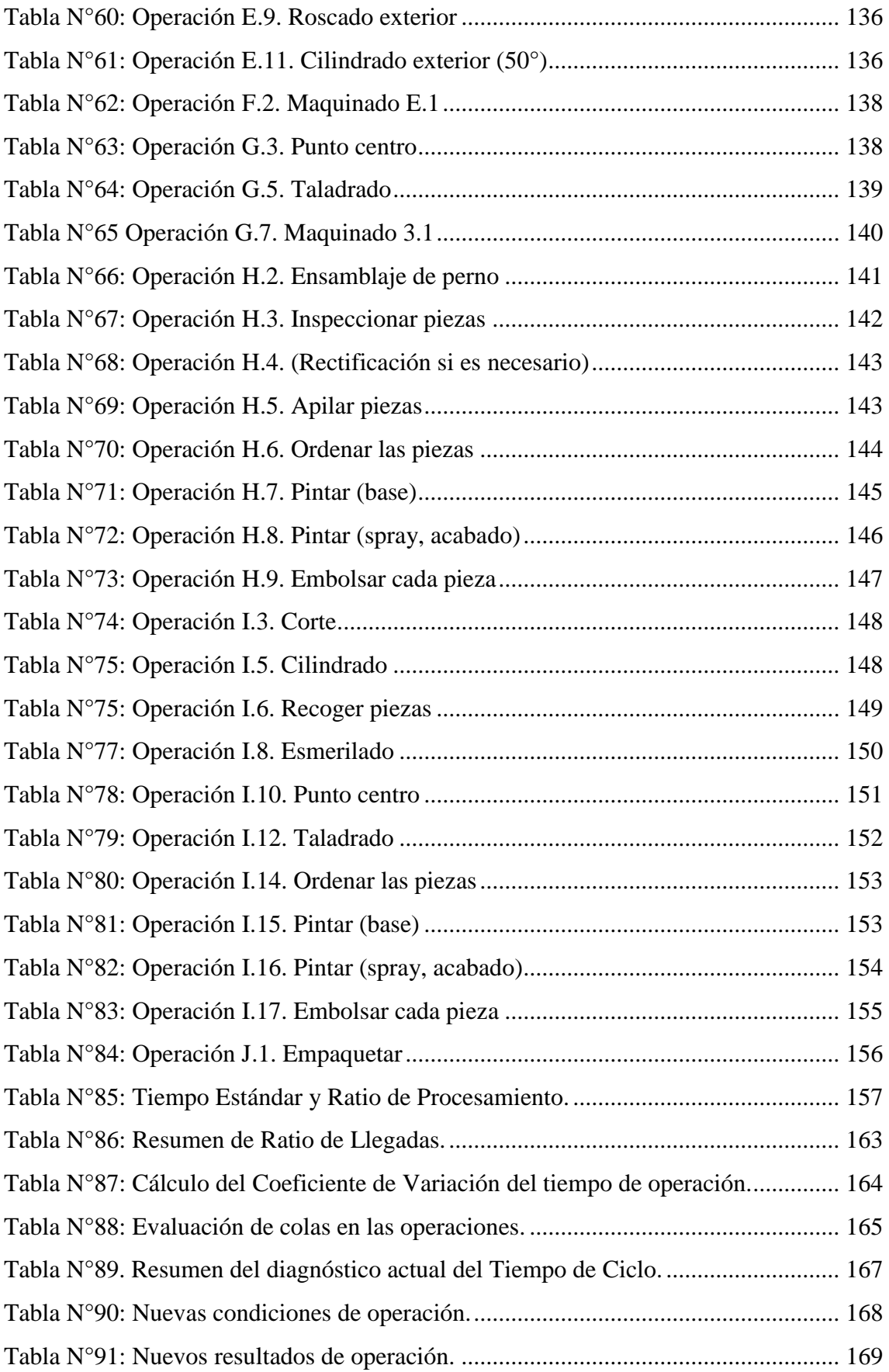

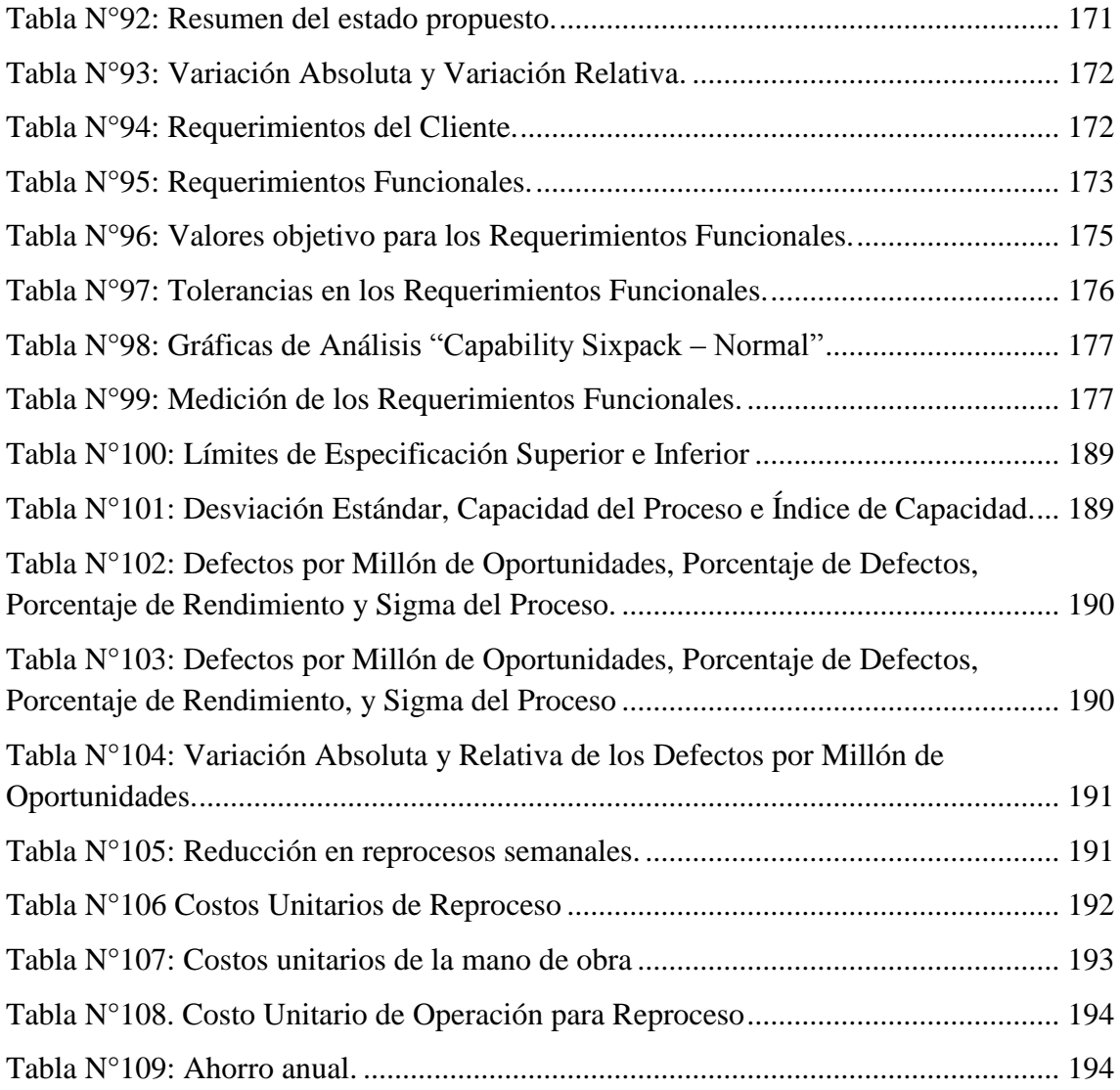

## **ÍNDICE DE CUADROS**

<span id="page-10-0"></span>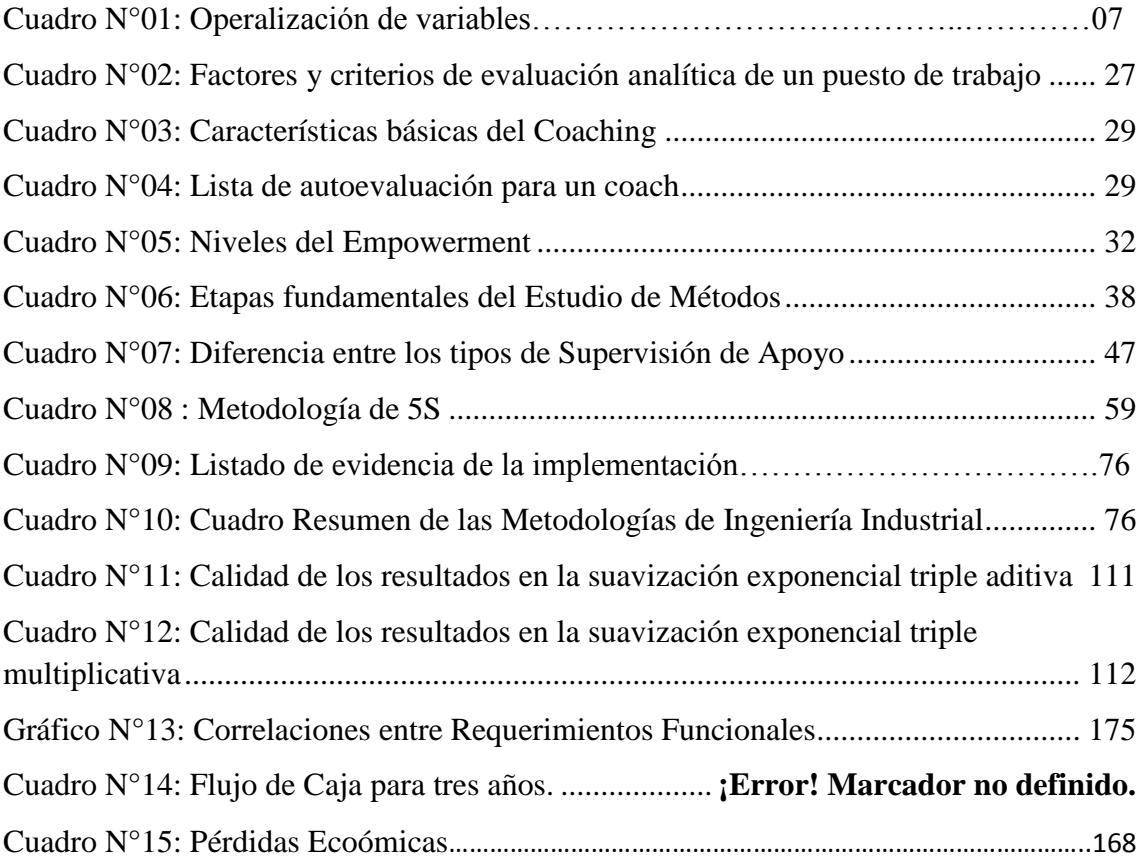

#### **RESUMEN**

<span id="page-11-0"></span>Esta investigación se basa en los resultados obtenidos a partir de un diagnóstico total de la empresa, y debido al impacto potencial de las oportunidades de mejora detectadas, se escogió evaluar la implementación de aquellas que afectan directamente a la producción y a la calidad.

Se realizó el diagnóstico de la situación actual en el área de producción y calidad de la empresa Estructuras Metálicas "Virgen de la Puerta SAC", encontrando que los problemas que incrementaban los costos operativos eran: la falta de estandarización en acabado, planificación de la producción ineficiente, falta de estandarización del producto, falta de orden, limpieza y organización y por último la falta de capitación. Todas estas causas generaban una pérdida de S/.333, 840.

La propuesta de mejora en la gestión de producción y calidad se logró reducir los costos operativos de la empresa Estructuras Metálicas Virgen de la Puerta S.A.C. en S/.220, 895. Con el estudio de tiempos se logró reducir el tiempo perdido en un 50% (de 420 horas a 210 horas al año) generando un ahorro de S/. 11,268. Con el MRP se generó una reducción de los Gastos del Programa de Compras de S/.9,182.53, o de 60.58%. Con el control Estadístico de Procesos y la Casa de la Calidad se logró reducir el % de Reprocesos en los productos de 19.88% a 6.65% generando un ahorro de S/.184, 218. Con las 5s se logró reducir el % de espacio utilizado de manera inadecuada en 17% generando un ahorro de S/.11, 704 y por ultimo con el plan de capacitaciones se logró generar un ahorro de S/.4, 520.

Finalmente, la implementación de las mejoras detectadas, evaluado en un periodo de 5 años, nos generan un VAN de S/. 96,435 con una tasa de descuento del 14% un TIR de 35%m B/C de 1.5 y un PRI de 2.3 años dando como resultado que el proyecto es RENTABLE

#### **ABSTRACT**

<span id="page-12-0"></span>This research is based in them results obtained starting from a diagnostic total of the company, and due to the impact potential of them opportunities of improves detected, is chose assess the implementation of those that affect directly to the production and to the quality.

It made the diagnostic of the current situation in the area of production and quality of the company Structure Metallic "Virgen de la Puerta SAC", finding that the problems that increased the operative costs were: The fault of standardization in finishing, planning of the production inefficient, fault of standardization of the product, fault of order, cleaning and organization and finally the fault of qualification. All these causes generated a stray of S/.333, 840.

The proposal of improvement in the management of production and quality attained reduce the operative costs of the company Structure Metallic Virgen de la Puerta SAC. In S/.220, 895. With the study of time attained educe the stray time in 50% (of 420 hours to 210 hours to the year) generating a saving of S/. 11,268. With the MRP generated a reduction of the Costs of the Program of Shopping of S/.9,182.53, or of 60.58%. With the Statistical control of Processes and the House of the Quality attained reduce the % of reprocess in the products of 19.88% to 6.65% generating a saving of S/.184, 218. With the 5s attained reduce the % of space used of unsuitable way in 17% generating a saving of  $S/11$ , 704 and by ultimo with the plan of qualifications attained generate a saving of S/.4, 520.

Finally, the implementation of the improvements detected, evaluated in a period of 5 years, generate us a VAN of S/. 96,435 with a tax of discount of 14% a TIR of 35%, B/C of 1.5 and a PRI of 2.3 years giving like result that the project is PROFITABLE

# **NOTA DE ACCESO**

**No se puede acceder al texto completo pues contiene datos confidenciales**

## <span id="page-14-0"></span>**REFERENCIAS BIBLIOGRÁFICAS**

## <span id="page-14-1"></span>**Bibliografía**

- Aldavert, J., Vidal, E., Lorente, J., & Aldavert, X. (2016). *5s para la Mejora Continua.* España: Cims.
- Bawa, H. S. (2007). *Procesos de Manufactura.* Ciudad de México, México: Mc Graw Hill.
- Betancourt, O. (1999). *Salud y Seguridad en el Trabajo.* OMS-FUNSAD.
- BREF. (2009). *Mejores Técnicas Disponibles de referencia europea. Forja y Fundición Gobierno de España Ministerio del Medio Ambiente y Medio Rural Marino.* Comisión Europe.
- Brown, J. (2000). *Foseco Ferrous founddryman´s Handbook.* Buuetworth-Heinemann.
- Chiavenato, I. (2004). *Recursos Humanos: O capital humano das Organizacoes.* Sao Paulo, Brasil: Atlas.
- Comisión Nacional del Medio Ambiente Región Metropolitana. (2000). *Artículos: Sinia .* Recuperado el 21 de Mayo de 2016, de Sinia: http://www.sinia.cl/1292/articles-37620\_pdf\_fundiciones.pdf
- ETSU. (1993). *Cupola Melting of Cast Iron in Iron Foundries (Good Practice-Gruide 58).* Energy Efficiency Office-Department of The Envionment.
- Gonzáles, J. (1998). *Reingeniería de Procesos Empresariales: Teoría y Práctica de la Empresa a Través de su Estrategia, sus Procesos y sus Valores Corporativos.* FC Editorial.
- Goovaerts, L., & Kenniscentrum, B. (2001). *BBT Voor de Gieterijen.* Academia Press.
- Groover, M. (1997). *Fundamentos de Manufactura Moderna: Materiales, Procesos y Sistemas.* Pearson Educación.
- Jurám, J., Gryna, F., & Bingham, R. (2005). *Manual de Control de Calidad.* España: Reverté.
- Kalpakjian, S., & Schmid, S. (2008). *Manufactura, Ingeniería y Tecnología.* Ciudad de México, México: Pearson Prentice Hall.
- Niebel, B. W., Freivalds, A., & Osuna, M. A. (2004). *Métodos, Estándares y Diseño del Trabajo.* Alfaomega.

 Red de CITEs. (2008). *Boletines:Ministerio de la Producción.* Recuperado el 28 de Mayo de 2016, de Ministerio de la producción: http://www.crecemype.pe/portal/images/stories/files/boletines/peruinnova/Suplemento-5S-Kaizen.pdf